1

## Praxis der Programmierung

## Institut für Informatik und Computational Science Universität Potsdam

## Henning Bordihn

 $Einzelne Folien gehen auf A. Terzibaschian zurück.$ 

Praxis der Programmierung

# Organisatorisches

## Vorlesung und Übung

- •• Vorlesung gibt Überblick und erklärt Konzepte (prüfungsrelevant!)
- · Übungen vertiefen ausgewählte Elemente des Vorlesungsstoffs und liefern Ergänzungen
- · drei Übungsgruppen: Montag 12:15 – 13:45 *oder*<br>Dienstag 14:15 – 15:45 *oder* Dienstag 14:15 – 15:45<br>Mittwoch 16:15 – 17:45  $16:15 - 17:45$
- Bitte für **genau** eine Gruppe anmelden!!!

### Ziele des Kurses

- Programmieren "im Kleinen"
	- mit einer imperativen Sprache
	- $-$  mit einer objektorientierten Sprache
- Verständnis zugrundeliegender Konzepte und Techniken
- Implementierung einiger typischer Algorithmen und Datenstrukturen

## Inhalte des Kurses (1)

- Voraussetzung: Grundlagen der Programmierung (Python)
- imperative Programmierung mit <sup>C</sup>
	- Code, Compiler, Linker
	- einfache Typen, Variablen, Ausdrücke, Ein- und Ausgabe
	- Kontrollstrukturen, Funktionen, Parameter
	- Pointer (Verweisdatentypen), Arrays
	- $-$  Strukturen und Typdefinition

### Inhalte des Kurses (2)

- objektorientierte Programmierung mit <sup>C</sup>++ und Java
	- Klassen, Objekte, Datenelemente, Methoden, Konstruktoren
	- Vererbung und Polymorphie
	- abstrakte Klassen, Interfaces, Templates, Generics
	- Definition und Nutzung von Bibliotheken
- Realisierung typischer algorithmischer Konzepte
	- Rekursion
	- schnelles Sortieren
	- verkettete Listen

## Leistungserfassung

- zwei 45-minütige  $\textsf{Tests}$  in den Übungen: 18.–20.5. und 22.–24.6. <br>(Programmieraufgaben)  $\leadsto$  Das Bestehen beider Tests ist Zulassungsvoraussetzung zur Klausur. Die Leistung in den Tests geht aber nicht in die Note ein.
- Zwei 60-minütige Klausuren am 5.6. (in der Vorlesung) und am 30.7., <sup>10</sup> Uhr im H04
- Hausaufgaben: Unregelmäßig werden Hausaufgaben angeboten. Hausaufgaben sind eine freiwillige Leistung. Man kann sich aber Bonuspunkte für die Klausur erarbeiten.

## Falls Sie nur EiP brauchen ...

- Der erste Teil zu C-Programmierung endet mit der ersten Klausur am 5.6.
- Die Klausurnote ist dann Ihre EiP-Note (3 Leistungspunkte).
- Damit steigen Sie aus dem Kurs aus.
- Für die anderen:

Danach geht es um OO-Programmierung. Die zweite Klausur hat nur diese Inhalte zum Gegenstand. Die Gesamtnote (für 6 LP PdP) ist der Mittelwert der beiden Klausurnoten.

#### Zugang zu den Materialien: Link auf

http://www.cs.uni-potsdam.de/bordihn/teaching.php

Praxis der Programmierung

# Die Programmiersprache <sup>C</sup>

## Programmiersprachen

• Programm

Folge von Anweisungen, die auf einem Computer ausgeführt werden können

- realisieren Algorithmen
- muss vom Prozessor verarbeitet werden
- Binärfolgen<br>– z.B. Folgen von 32-Bit-Sequenzen<sup>1000</sup> <sup>1010</sup> <sup>0001</sup> <sup>0100</sup> <sup>1000</sup> <sup>1010</sup> <sup>1100</sup> <sup>1101</sup>
- für Menschen kaum lesbar für Menschen kaum lesbar<br>■ **Lösung: Programmiersprachen**

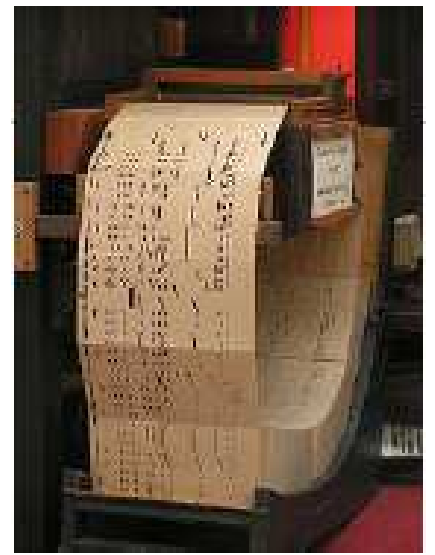

✛

## Abstraktionsebenen von Programmiersprachen

Maschinensprachen**Binärcodes** abgestimmt auf die Architektur eines Prozessors (Register)

Assembleran Prozessorbefehle angelehnt;arbeitet mit virtuellenRegistern

Hochsprachen Befehlssatz an menschliche Denkweise angepasst

Abstraktionsgrad nimmt zu

Ubersetzung durch Compiler oder Interpreter ¨

✲

## Die Programmiersprache <sup>C</sup>

- $\bullet\,$  höhere Programmiersprache (mit einigen Assembler-ähnlichen Konstrukten)
	- imperative Sprache: definiert Rechenwege (*Wie* wird gerechnet?)
	- klare, relativ einfache Syntax (wenige, assoziative Schlüsselwörter)<br>Corticle in still
	- $-$  Compilersprache (Übersetzung **vor** der Ausführung)
- $\bullet$  1970/71 aus dem Vorläufer B entwickelt (Kernighan & Richie)
- universell, weit verbreitet
- UNIX ist in <sup>C</sup> geschrieben (Kern und die meisten Systemkommandos)
- viele moderne Sprachen eng an <sup>C</sup> angelehnt (z.B. <sup>C</sup>++, Java, <sup>C</sup>#)

## C-Compiler

•iOSLinux/Unix gccS gcc, clang Windows VC++, Cygwin

- übersetzen C-Quellcode in Maschinencode Quellcode (C-Code) ist portabel (unabhängig vom OS)
- Quellcode in (oft mehreren) (Text-)Dateientypischerweise mit Endungen .c und .h
- $\rightsquigarrow$  Programm-Entwicklung mit Texteditor + Compiler
- $\rightsquigarrow$  Integrierte Entwicklungsumgebungen (IDE) (z.B. Eclips CDT, Visual Studio, ...)

## Entwicklung mit <sup>C</sup>

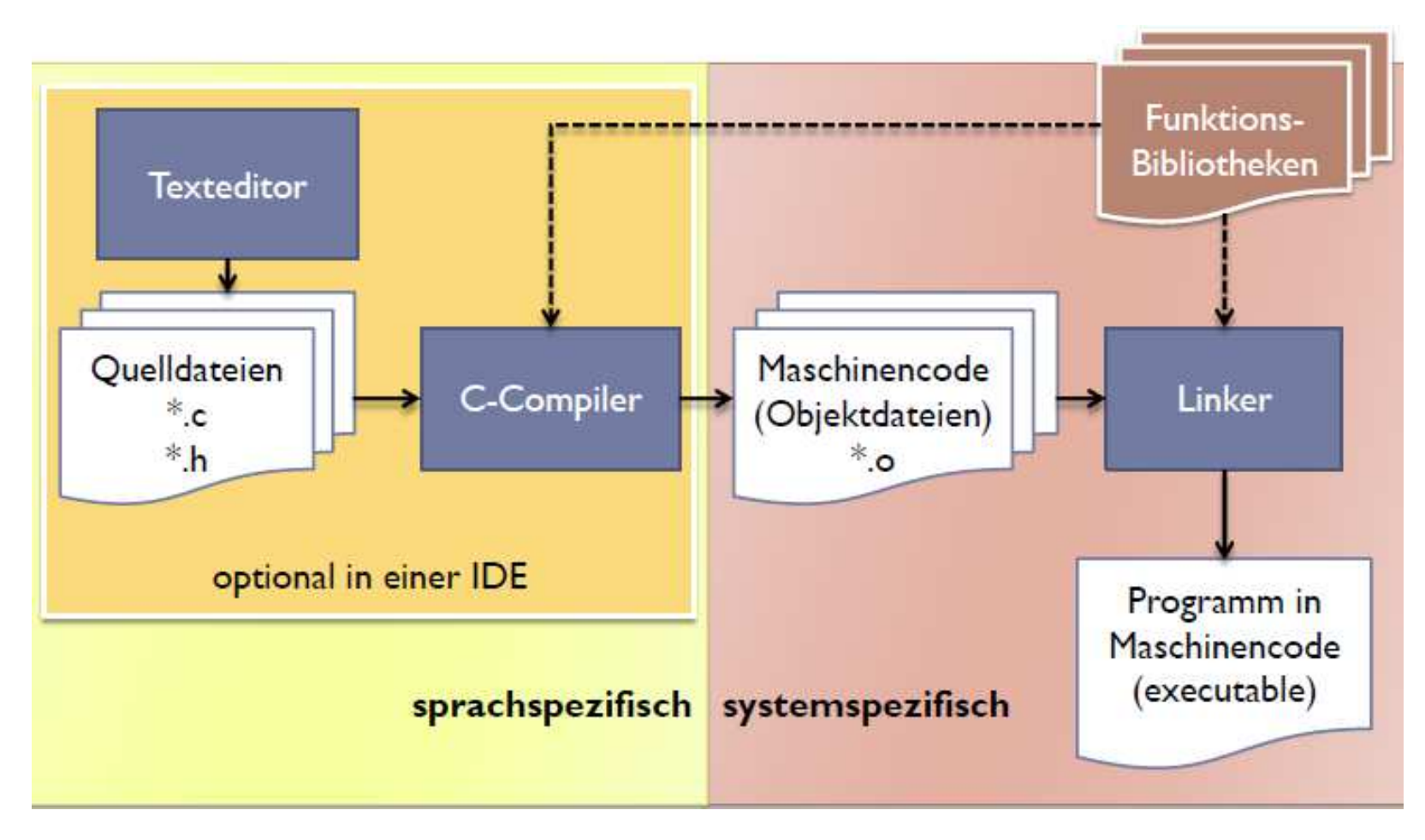

## Aufbau eines C-Programms

## Programm (Konzept)

- ein Text (Code), der einen Algorithmus formuliert, so dass er auf einer Rechenanlage ausgeführt werden kann
- Ein Algorithmus ist eine Folge von Anweisungen, die Eingabedaten in Ausgabedaten überführt (intuitiver Algorithmenbegriff).

#### Dabei muss bei jeder Eingabe eindeutig sein:

- Welche Anweisung wird zuerst ausgefuhrt? ¨
- Welche Anweisung folgt auf eine gerade ausgefuhrte Anweisung? ¨
- $-$  In welchen Situationen ist der Algorithmus beendet?

## Umsetzung des Programm-Konzepts in <sup>C</sup>

#### 1. Ein C-Programm berechnet eine Funktion.

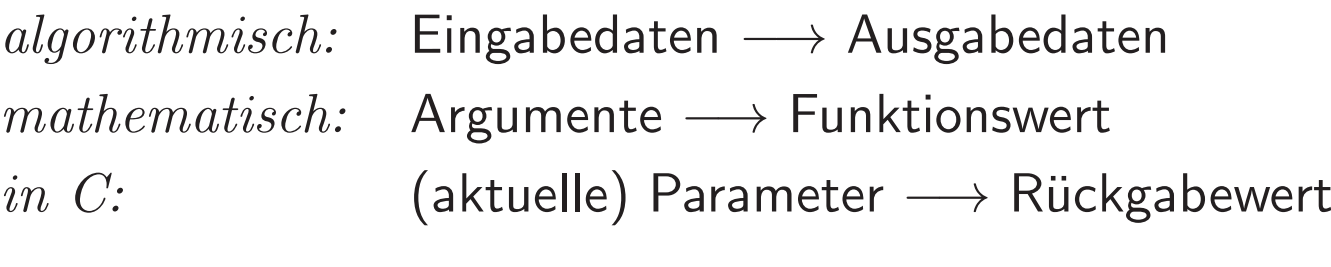

## 2. Berechnung von Funktionen durch Abarbeitung einer Folge von **Anweisungen**.

 $\rightsquigarrow$  C ist eine *imperative Programmiersprche* 

## Funktionen und C-Programme

• Funktionen können weitere Funktionen aufrufen, z.B.:

 $f(x) = \sin(\ln x)$  vordefinierte Funktionen in richtiger Folge aufrufen  $g(x) = \sqrt{f(x)}$  selbstdefinierte und Standardfunktion aufrufen

- •• Aufruf  $g$  mit Argument  $x \rightarrow g$ : Aufruf  $f$  mit Argument  $x \rightarrow g$ : Rijckgabewert  $f(x)$  $\rightsquigarrow f$ : Rückgabewert  $f(x)$  $\rightarrow$  g: Aufruf  $\sqrt{\ }$  mit  $f(x)$  $\rightsquigarrow$   $\sqrt{\phantom{.}}$ : Rückgabewert  $\sqrt{f(x)}$  $\rightsquigarrow$  g: Rückgabewert  $g(x) = \sqrt{f(x)}$
- $\bullet$  Den Rückgabewert einer aufgerufenen Funktion erhält die aufrufende Funktion.

## Struktur von C-Programmen

- C-Programm: Definition einer oder mehrerer Funktionen
	- vom Programm realisierte Funktion: main()  $\rightsquigarrow$  wird stets zuerst aufgerufen
	- ggf. weitere, aufzurufende Funktionen
- Häufig zu benutzende Funktionen (Standardfunktionen) sind in  $\it Bibliotheksdateien$  vordefiniert.
	- $\rightsquigarrow$  können eingebunden und dann aufgerufen werden
- Besonderheit: Den Rückgabewert von main() erhält das Programm, das das C-Programm aufruft  $\rightsquigarrow$  kann als Exit-Status interpretiert werden
	- $\leadsto$  main() gibt ganzzahligen Wert zurück

## Ein erstes Programm

```
/* hello.c
*
* Ausgabe einer Zeichenkette auf stdout
*/#include <stdio.h> // Bibliotheksdatei einbinden
int main() \{printf("Hello world!\n");
 return 0; \frac{1}{1} Rueckgabewert 0 (alles o.k.)
}
```
### Erläuterungen zum ersten Programm

- Zeichen hinter // und zwischen /\* und \*/ sind  $Kommentar$
- int main():
	- () zeigen (<u>stets</u>) an, dass es sich um eine Funktion handelt
	- $-$  <code>int</code> zeigt an, dass der <code>Rückgabewert</code> ganzzahlig ist
- printf():
	- Aufruf einer Funktion zur formatierten Ausgabe auf stdout
	- ist Standardfunktion, die in der Bibliotheksdatei stdio.h deklariert ist
	- Parameter von printf() zwischen (): Anführungszeichen  $\leadsto$  Zeichenkette; \n  $\leadsto$  Zeilenvorschub (**n**ewline)
- Kommandos und Funktionsaufrufe müssen mit ; abgeschlossen werden

## Vom Quellcode zum ausfürbaren Code

• Aufruf des Compilers:

gcc [-Wall] beispiel.c [-o beispiel]

- 1. Präprozessor bereitet den Quellcode zur Übersetzung vor
	- –– kopiert Bibliotheksdateien (für den Übersetzungslauf) in den Quellcode,
	- erstzt "Aliasnamen" im Quellcode u.ä.
- 2. **Compiler** übersetzt in *Objektcode*: Befehlsfolgen für den Prozessor<br>3. **Linker** verbindet mehrere Obiektcode-Dateien zu einer Datei
- . Linker verbindet mehrere Objektcode-Dateien zu einer Datei
- Option -Wall: alle Warnungen ausgeben (empfohlen!)
- Option -o: Name der Ausgabedatei festlegen (default: a.out)

## Präprozessor-Anweisungen

- beginnen mit #
- enden nicht mit Semikolon
- $\bullet$  Beispiel: #include  $\emph{datei}$ 
	- $-$  bindet  $\emph{datei}$  für die Arbeit des Compilers in den Quellcode ein
	- $-$  Funktionen, die in  $\emph{datei}$  deklariert sind, werden verfügbar
	- $\emph{datei}$  in Anführungszeichen:  $\emph{datei}$  aus aktuellem Verzeichnis
	- $\emph{datei}$  in spitzen Klammern:  $\emph{datei}$  aus Verzeichnis mit C-Bibliotheken (z.B. /usr/include)

# Variablen und Datentypen in <sup>C</sup>

## Variablen

- dienen zum Speichern von Werten (Parameter, (Zwischen-)Ergebnisse etc.)
- Werte werden im Arbeitsspeicher abgelegt (an eindeutiger, zum <mark>Variablennamen</mark> gehörender Speicherstelle)
- Werte werden über den Variablennamen aufgefunden
- Werte können verändert werden
- haben einen eindeutigen, unveränderlichen Datentyp  $\rightsquigarrow$  C ist typisiert

#### Variablennamen in <sup>C</sup>

- $\bullet$  Zeichenketten aus ASCII-Buchstaben, Ziffern und "underline"  $\_$ , die mit einem Buchstaben oder \_ beginnen
- Groß- und Kleinschreibung wird unterschieden!!!
- maximale Länge (systemabhängig) zwischen 63 und 255 Zeichen

#### Lebenszyklus von Variablen

Variablen

- müssen deklariert werden, z.B. int  $x$ ;  $oder$  float f1, f2;
	- Datentyp Variablenname;
	- Reservierung genügend vieler Speicherzellen im Arbeitsspeicher<br>(abhängig vom *Datentyp*) (abhängig vom Datentyp)
- werden durch die erste Wertzuweisung initialisiert, z.B. <sup>x</sup> <sup>=</sup> 3; gleichzeitige Definition und Initialisierung: int  $x = 3$ ;
- Anweisungen ändern Werte der Variablen, z.B. Überschreiben durch Wertzuweisung, z.B.  $x = y - x;$
- $\rightsquigarrow$  = ist Zuweisungsoperator, nicht symmetrisch:
	- $3 = x$  ist *keine* gültige Anweisung

### **Datentypen**

- Datentyp einer Variablen bestimmt
	- Darstellung (Repräsentation) der Werte im Arbeitsspeicher
		- $*$  Anzahl der Speicherzellen (Bytes)  $\leadsto$  Wertebereich/Genauigkeit
		- ∗ Bedeutung der einzelnen Bits
	- $-$  erlaubte Operationen und deren Wirkung
- einfache/elementare Datentypen:
	- Ganzzahltypen char, int, short, long, long long und deren unsigned Typen (z.B. unsigned int)
	- Gleitpunktypen float, double, long double
- abgeleitete Datentypen: setzen sich aus anderen Datentypen zusammen
- sind als Standardtypen vordefiniert (z.B. alle elementaren Typen) oder *selbst definierte Typen*

## Elementare Ganzzahltypen

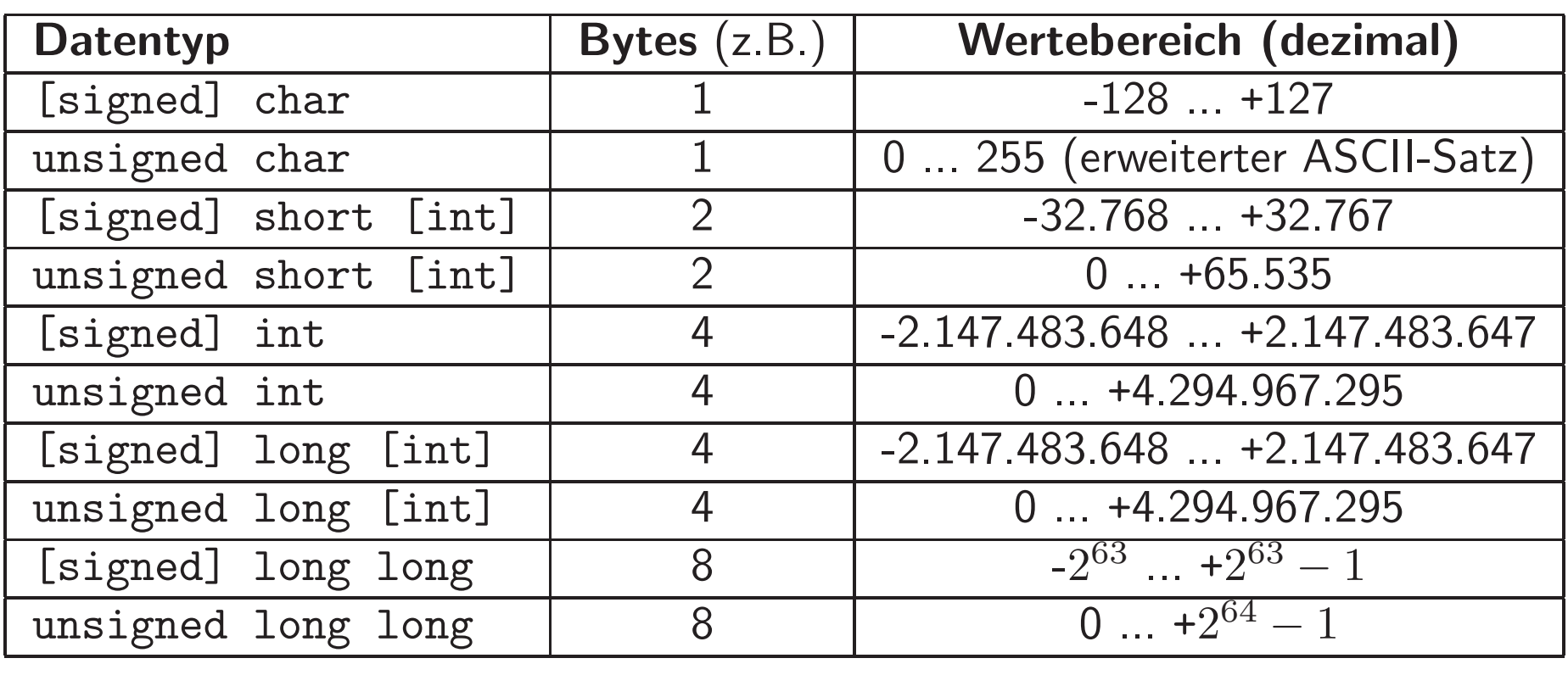

Größe vom Compiler abhängig, aber stets:

 $|\texttt{char}| < 2 \leq |\texttt{short}| \leq |\texttt{int}| \leq 4 \leq |\texttt{long}| \leq |\texttt{long}|\ \texttt{long}|$ 

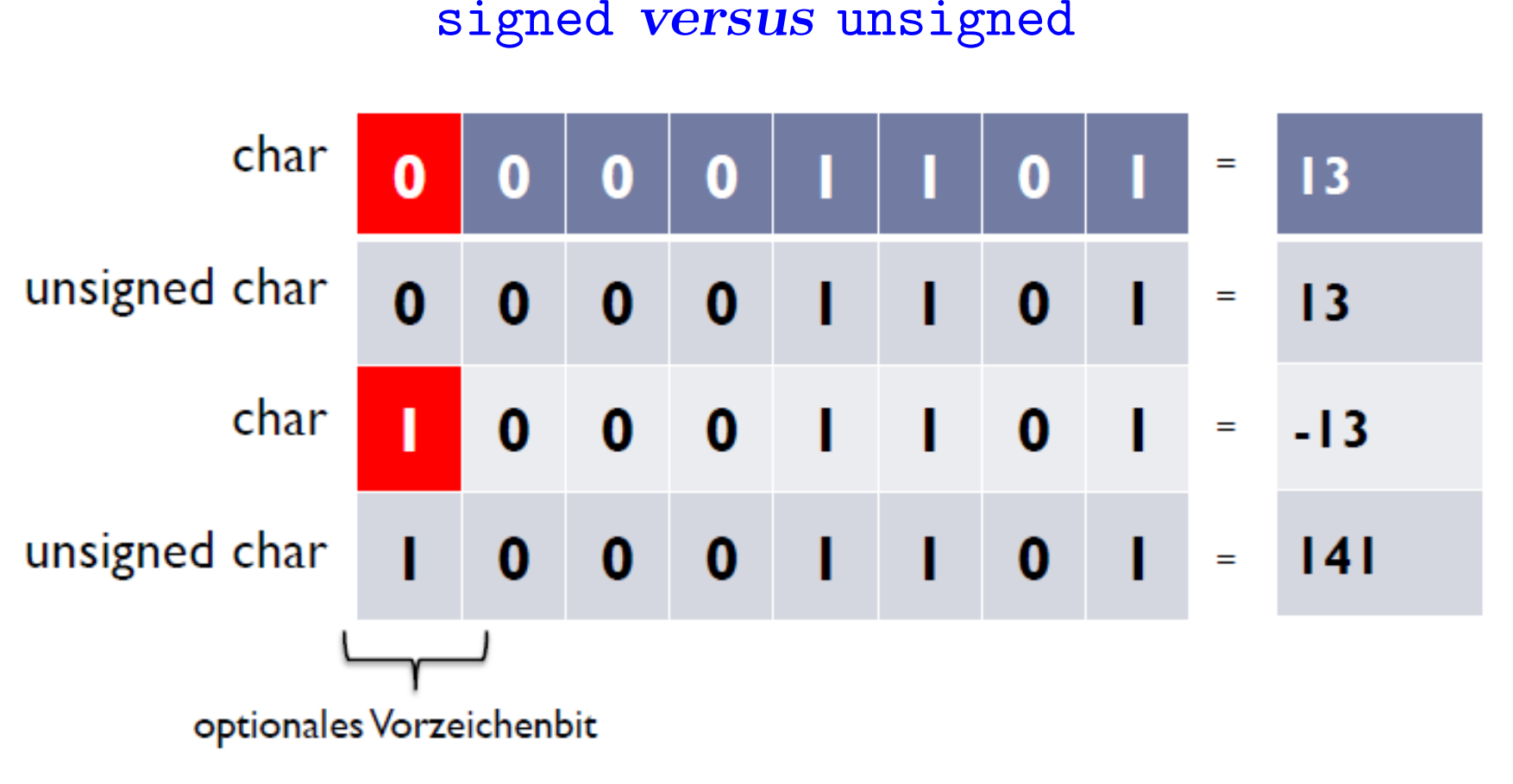

Achtung: Darstellung in Maschine im 2er Komplement

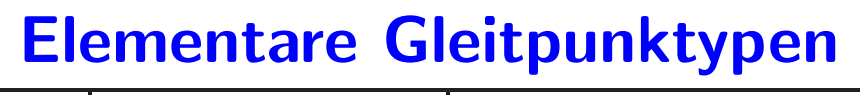

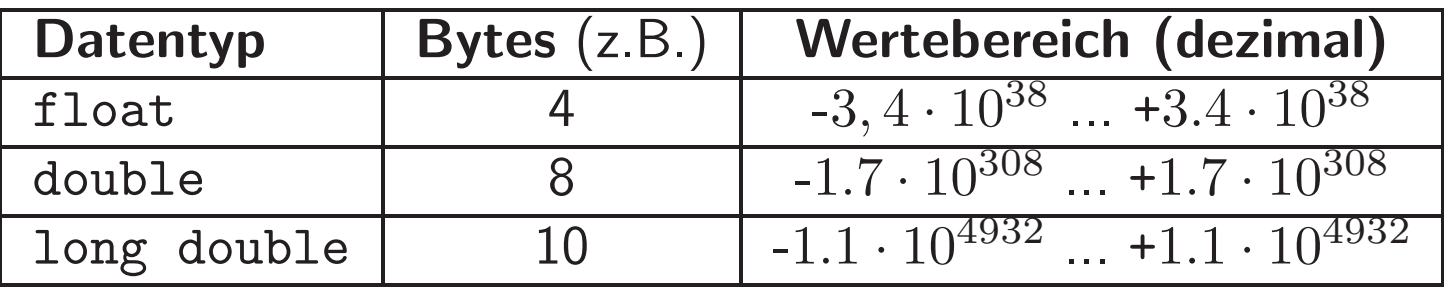

• Nutzen der Exponentialschreibweise zum "Sparen von Bits", z.B.:

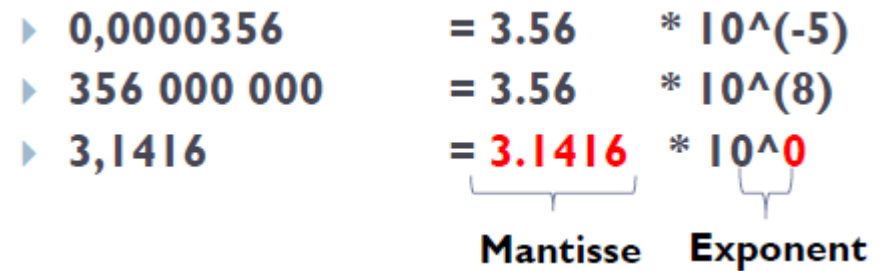

- • $\bullet$  interne Darstellung:  $Mantisse*2^{Exponent}$  (nach IEEE 754)
- von float zu long double <sup>w</sup>¨achst die Genauigkeit (Dezimalstellen)

#### Literale

• bezeichnen eine Konstante, die durch ihren Wert dargestellt wird

#### • ganzzahlige Literale:

– int: dezimal [1-9][0-9]\* oder <sup>0</sup> z.B.: <sup>26</sup> oktal 0[0-7]\* $7B: 0.32$ hexadezimal 0x[0-9a-f]+ oder 0X[0-9A-F]+ z.B.: 0x1a

 $\rightsquigarrow$  stets positiv; ggf. Minus-Operator anwenden

- $-$  Suffix  ${\rm u}$  oder  ${\rm U}$   $\leadsto$   ${\rm unsigned}$
- $-$  Suffix 1 oder L  $\rightsquigarrow$  long

#### Gleitkomma-Literale

· double: Exponentialdarstellungen

Dezimalbruch mit Dezimalpunkt z.B.: 300.0

MantisseeExponent z.B.: 3e2

(zur Basis 10) MantisseEExponent z.B.: .3E3

- Suffix  $f$  oder  $F \rightsquigarrow f$ loat
- Suffix 1 oder L  $\rightsquigarrow$  long double
- Beispiele erlaubter Werte im Quellcode:

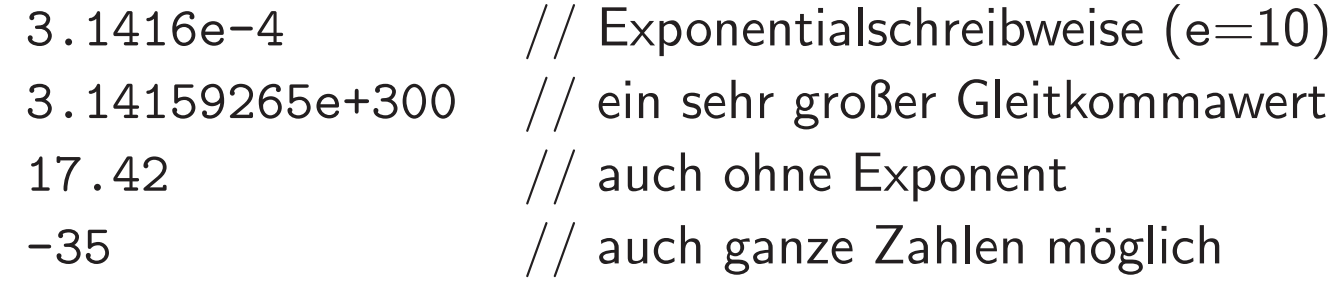

#### Character-Literale

- Character-Literale:
	- Zeichen in einfachen Hochkommata, z.B. '0'
	- Ersatzdarstellungen nicht druckbarer Zeichen in einfachen Hochkommata, z.B. '\n', '\t', aber auch '\''
	- Oktal oder Hexadezimaldarstelli Oktal- oder Hexadezimaldarstellung des Zeichens:
		- '\Oktalziffern' ('\060') bzw. '\x $\textit{Hexadezimalziffern'}$  ('\x30')

Praxis der Programmierung

## Arithmetik in <sup>C</sup>

## Operatoren (1)

- arithmetische Operatoren:  $+$ ,  $-$ ,  $*$ ,  $/$ ,  $%$ (% (Modulo) nur für den Ganzzahltyp)
- Vergleichsoperatoren: ==, !=, <, >, <=, >=
- bei geschachtelten Operatoren:
	- vordefinierte *Prioritäten* (z.B. \* vor +) Bsp.: 3+5\*2 ergibt <sup>13</sup>
	- Auswertung bei gleicher Priorität von links nach rechts (*Linksassoziatvität*) Bsp.: 5-3-2 ergibt <sup>0</sup>
	- <mark>– explizite Reienfolge mit Klammern ausdrücken</mark>!

## Operatoren (2)

- $\bullet$  Ausdrücke haben einen Rückgabewert  $\leadsto$  können Teil eines Ausdrucks sein
- Inkrement und Dekrement in Präfix- und Suffixnotation:
	- Präfixnotation: ++A bzw. --A
		- $\leadsto$  Rückgabewert ist Inkrement bzw. Dekrement von A  $Nebene\textit{ffekt}\textit{:}\ \textsf{Wert}$  von A ist in- bzw. dekrementiert
	- Postfixnotation: A++ bzw. A--
		- $\rightsquigarrow$  Rückgabewert ist der Wert von  $\:$  A  $Nebene\textit{ff}ekt: \textsf{Wert}$  von  $\,$  A  $\,$  ist in- bzw. dekrementiert

zum Vergleich:

A + B gibt die Summe der Werte von A und B zurück; keine Nebeneffekte

## Operatoren (3)

• Zuweisungsoperatoren +=, -=, \*=, /=, %= geben den Wert der Operation zurück und weisen als Nebeneffekt diesen Wert dem linken Ausdruck zu, z.B.:

 $x \neq 8$  realisiert  $x = x + 8$ 

 $\bullet\,$  bitweise Operatoren, sonstige Operatoren, Assoziativitäten und Prioritäten s. Literatur, z.B.:

M. Dausmann, U. Bröckl, J. Goll: C als erste Programmiersprache. Teubner Verlag/GWV Fachverlage, Wiesbaden, 2008.

- $\bullet\,$  Funktionsaufrufe können eingebunden werden (z.B. 3+ $\sin(1.2)\,)$
- vordefinierte mathematische Funktionen und Konstanten#include <math.h>

## Beispiele vordefinierter Funktionen (math.h)

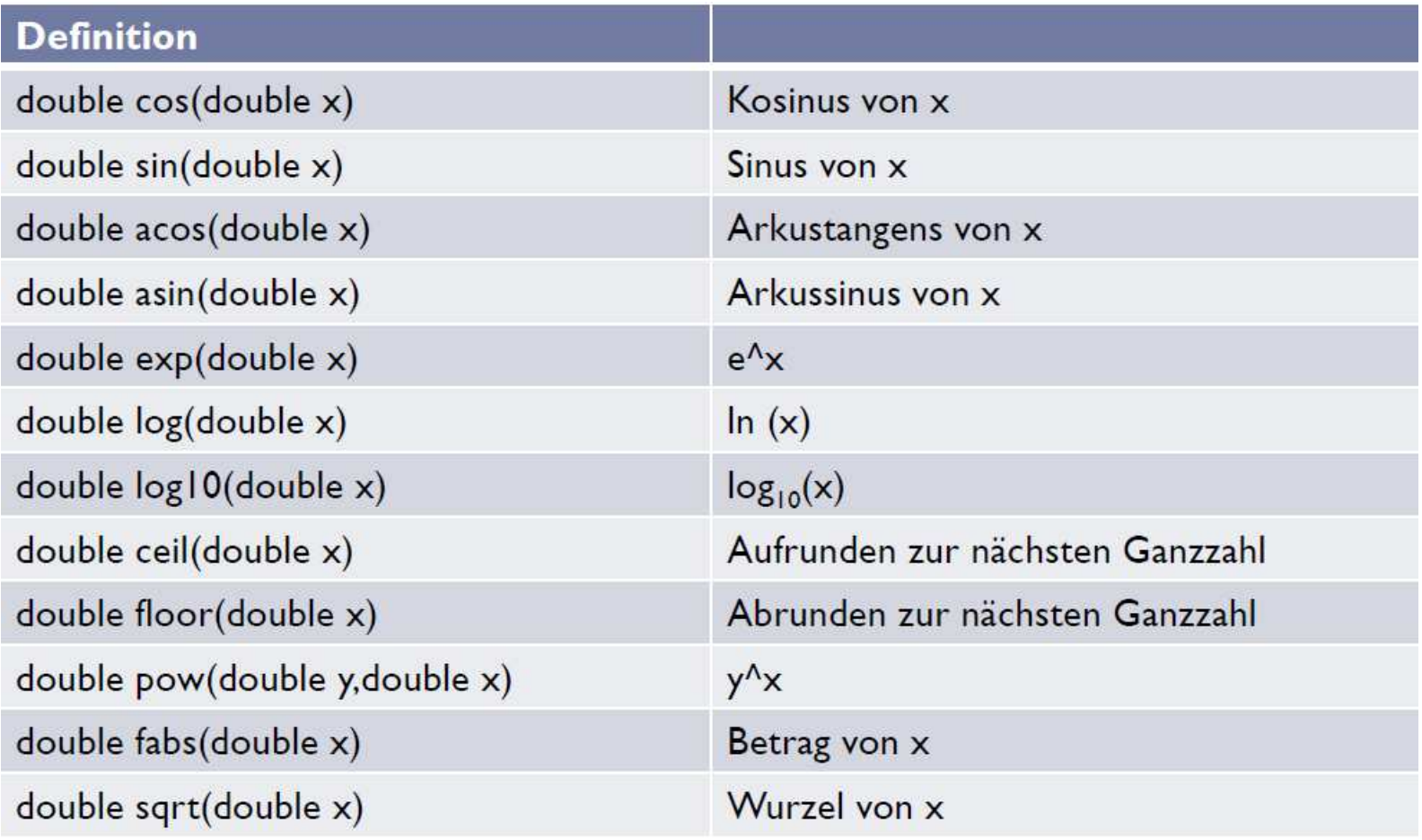

### Typumwandlung

- bei Kombination verschiedener Typen in einem Ausdruck oder Zuweisung eines Ausdrucks an eine Variable eines anderen Typs
- explizite Typumwandlung durch den Programmierer: (Zieltyp) Ausdruckint  $x = 3$ ; float  $pi = 3.14$ ;  $x = x * (int) pi;$  // x ist 9
- implizite Typumwandlung durch den Compiler: wenn immer es nötig und möglich ist, mit möglichst geringem Genauigkeitsverlust

## Implizite Typumwandlung bei einfachen Typen

- Wenn Operatoren verschiedene Typen verknüpfen:
	- kleinere Ganzzahltypen werden immer nach int umgewandelt. (unsigned short in unsigned int, falls short und int äquivalent sind)
	- $-$  Umwandlung aller Operanden in den höchsten Typ des Ausdrucks gemäß

 $\begin{array}{l} \mathrm{int} \to \mathrm{unsigned} \mathrm{\ int} \to \mathrm{long} \to \mathrm{unsigned} \mathrm{\ long} \to \mathrm{long} \mathrm{\ long} \to \end{array}$  $\rightarrow$  unsigned long long  $\rightarrow$  float  $\rightarrow$  double  $\rightarrow$  long double

- Bei Wertzuweisungen:
	- Umwandlung des rechten Ausdrucks in Typ der linken Variablen

## Implizite Typumwandlung (Beispiele)

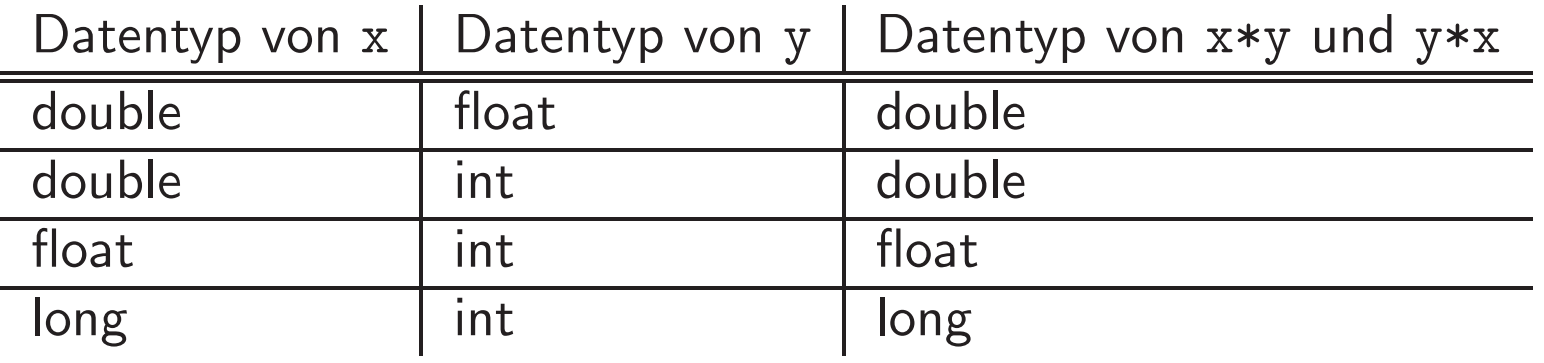

etc.

## Verhalten der Werte bei Typumwandlungen

- $\bullet$  großer  $\rightarrow$  kleinerer Ganzzahltyp  $\leadsto Abschneiden$  der oberen Bits
- $\bullet$  Ganzzahltyp  $\rightarrow$  Gleitpunkttyp  $\leadsto$  (meist) nächster darstellbarer Wert
- $\bullet$  Gleitpunkttyp  $\rightarrow$  Ganzzahltyp  $\leadsto$  Abschneiden der Nachkommastellen
- Gleitpunkttyp  $\rightarrow$  Typ mit zu kleinem Wertebereich  $\leadsto \textit{unbestimmt}$

# Ein- und Ausgabevon C-Programmen

## Formatierte Ausgabe mit printf()

- variable Anzahl von Parametern (Argumenten)
- erstes Argument wird ausgegeben (s. printf("Hello world!\n"))
- $\bullet\,$  Argumente durch  $\emph{Komma}$  voneinander getrennt
- erstes Argument kann auf Werte der weiteren Argumente zugreifen, z.B.:

```
int x = 42;
printf("%d\t%d\n", 1, x); \rightsquigarrow 1 42
```
- %d ist ein Formatelement: der nächste, noch nicht verwendete Parameter wird an Stelle des %d als dezimale ganze Zahl ausgegeben
- $-$  \t  $\rightsquigarrow$  Tabulatorschritt

## Formatelemente von printf()

- %ddezimale ganze Zahl
- %mdd dezimale ganze Zahl, mindestens  $m$  Zeichen breit
- $\frac{9}{6}$ Gleitpunktzahl
- $\%m$ f  ${\tt f}$  Gleitpunktzahl, mindestens  $m$  Zeichen breit
- $\%$ . $n$ f  $\, {\bf f} \qquad {\mathsf G}$ leitpunktzahl,  $n$  Nachkommastellen
- $\%m.n$ **f**  ${\tt f}$  Gleitpunktzahl, mind.  $m$  Zeichen inkl.  $n$  Nachkommastellen
- $\%$ o oktale ganze Zahl
- $\frac{\partial}{\partial x}$ hexadezimale ganze Zahl
- $\%$ c einzelnes Zeichen (Datentyp char)

(mehr auf der Manpage man printf; wie in Python)

#### Benutzereingaben mit scanf

- formatiertes Einlesen eines Wertes mit scanf
- Formatelemente wie bei printf
- Beispiele: Einlesen einer ganzen Zahl und Speichern auf int <sup>n</sup>:  $scan f$   $(\%d, \&n)$ ;

Einlesen einer Gleitkommazahl und Speichern auf double <sup>x</sup>:  $scanf(\frac{\%}{\%f}, \&x)$ 

<u>Hinweis:</u> Das Zeichen & ist nötig, da die Speicheradresse der Variablen angegeben werden muss (und kein Zugriff auf den Wert der Variablen erfolgt; s. Vorlesung zu "Pointern")

## Kontrollstrukturen

#### Sequenzen

- 1. Block:  $\{Anweisung\_1$  $An we is ung\_2$ ... $An we is ung\_n$ }
	- $\bullet\,$  Block fasst eine Folge von Anweisungen zusammen  $\leadsto$  " $Sequence'$
	- Block kann überall auftreten, wo Anweisungen stehen dürfen  $\rightsquigarrow$  Blöcke können geschachtelt werden
	- kein Semikolon nach einem Block
	- $\rightsquigarrow$  Anweisungen der main()-Funktion bilden einen Block

## Iterationen (1)

- 2. **while-**Schleife:  $\textbf{while}$  ( $Ausdruck$ ) Anweisung
	- $\bullet\,$  Wiederholung der  $Anwe is ung$  solange, bis der  $Ausdruck$  den Wert 0 hat
		- arithmetischer Ausdruck
		- –**boolescher**  $Ausdruck$  mit Werten  $\neq$ 0 für true oder 0 für false
			- $\rightsquigarrow$  Vergleichsoperatoren: ==, !=, <=, >=, <, > und logische Operatoren &&, ||, !
	- $\bullet\,$  kann auch gar nicht ausgeführt werden  $\leadsto$  " ${\it above} is ende\; Scheife$ "
- 3. do while-Schleife: do {

Anweisung $\}$  while ( $Ausdruck$ )

 $\bullet\,$  wird mindestens einmal durchlaufen  $\leadsto$  " $\mathit{annehmede}\,$   $Schleife$ "

## Iterationen (2)

#### 4. for-Schleife: for ( $init; \ \ test; \ \ update)$ Anweisung

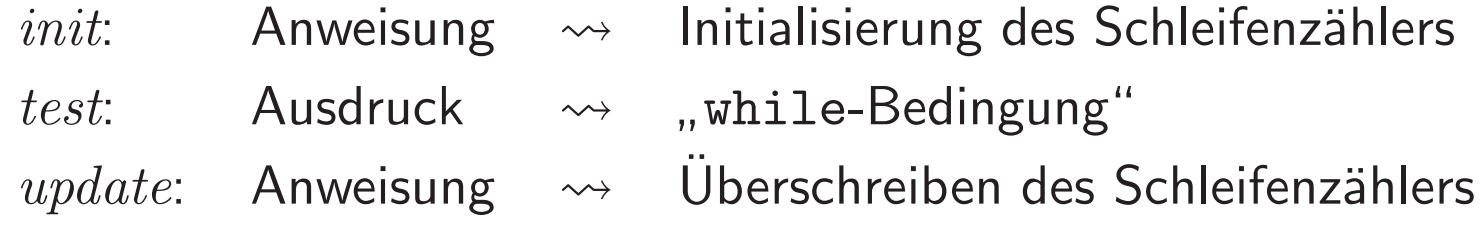

Beispiel: for ( $i = 0; i < 10; i++)$ 

- Schleifenz¨ahler muss als Ganzahltyp definiert sein
- $\bullet$   $\it init, \; test$  oder  $\it update$  können leer sein, z.B. for(;;)  $\rightsquigarrow$  ggf. Anweisung(en) nutzen
- dynamische, abweisende Schleife

## Selektionen (1)

- 5. einfache Selektion if  $\it (Ausdruck)$  $An we is ung\_1$ else $An we is ung\_2$ 
	- Der else-Zweig ist optional.
	- Bei Schachtelung von if-Anweisungen bezieht sich ein else-Zweig immer auf die letzte if-Anweisung ohne else.

```
if (x \ge 0)if (x > 0)printf("groesser als Null\n");
  else;else
printf("kleiner als Null\n");
```
## Selektionen (2)

- 6. Mehrfachselektion else if
	- Auswahl unter mehreren Alternativen
	- if-Anweisung als Anweisung im else-Zweig

```
if (Ausdruck_1)An we is ung\_1else if (Ausdruck\_2)
  An we is ung\_2...else if (\mathit{Ausdruck\_n})An we is ung\_nelse /* optional ...
  An we is ung\_else ... optional /*
```
## Selektionen (3)

7. Wert-gesteuerte, direkte Verzweigung mit switch(nur für Variablen mit ganzzahligem Datentyp)

```
int a = \ldots;\texttt{switch}(\texttt{a})\ \{case 10:
      An we is ung\, \it für\,\,den\,\, Fall\,\,a\,\,\,ist\,\,10break;
case 20:
      Anweisung für den Fall a ist 20
     break;
default:Anweisung für alle anderen Fälle
     break;}
```
#### Sprunganweisungen

- 1. b $\mathbf{r}$ eak;  $\leadsto$  Abbruch der Schleife  $\rightsquigarrow$  zur ersten Anweisung nach der Schleife
- 2. continue;  $\leadsto$  Abbruch des Schleifendurchlaufs  $\rightsquigarrow$  for: zum  $Update$  der Schleife  $\leadsto$  **while:** zur  $Bedingung$  der Schleife  $\leadsto$  **do-while:** zur ersten Anweisung der Schleife
- 3. goto  $\mathit{Marke}$ ; Sprung in Anweisung hinter  $\mathit{Marke}$ : nur zum Abfangen von Laufzeitfehlern einsetzen

## **Blöcke und Variablen**

- $\bullet$  In Blöcken deklarierte Variablen sind nur innerhalb dieses Blockes sichtbar.  $\rightsquigarrow$  auch in enthaltenen Blöcken  $\leadsto$  aber **nicht** in umfassenden Blöcken
- $\bullet\,$  In Blöcken deklarierte Variablen  $\it verdecken$  gleichnamige Variablen von umfassenden Blöcken
- In Blöcken deklarierte Variablen werden beim Verlassen des Blockes wieder ungültig.
	- $\rightsquigarrow$  überdeckte Variablen werden wieder sichtbar